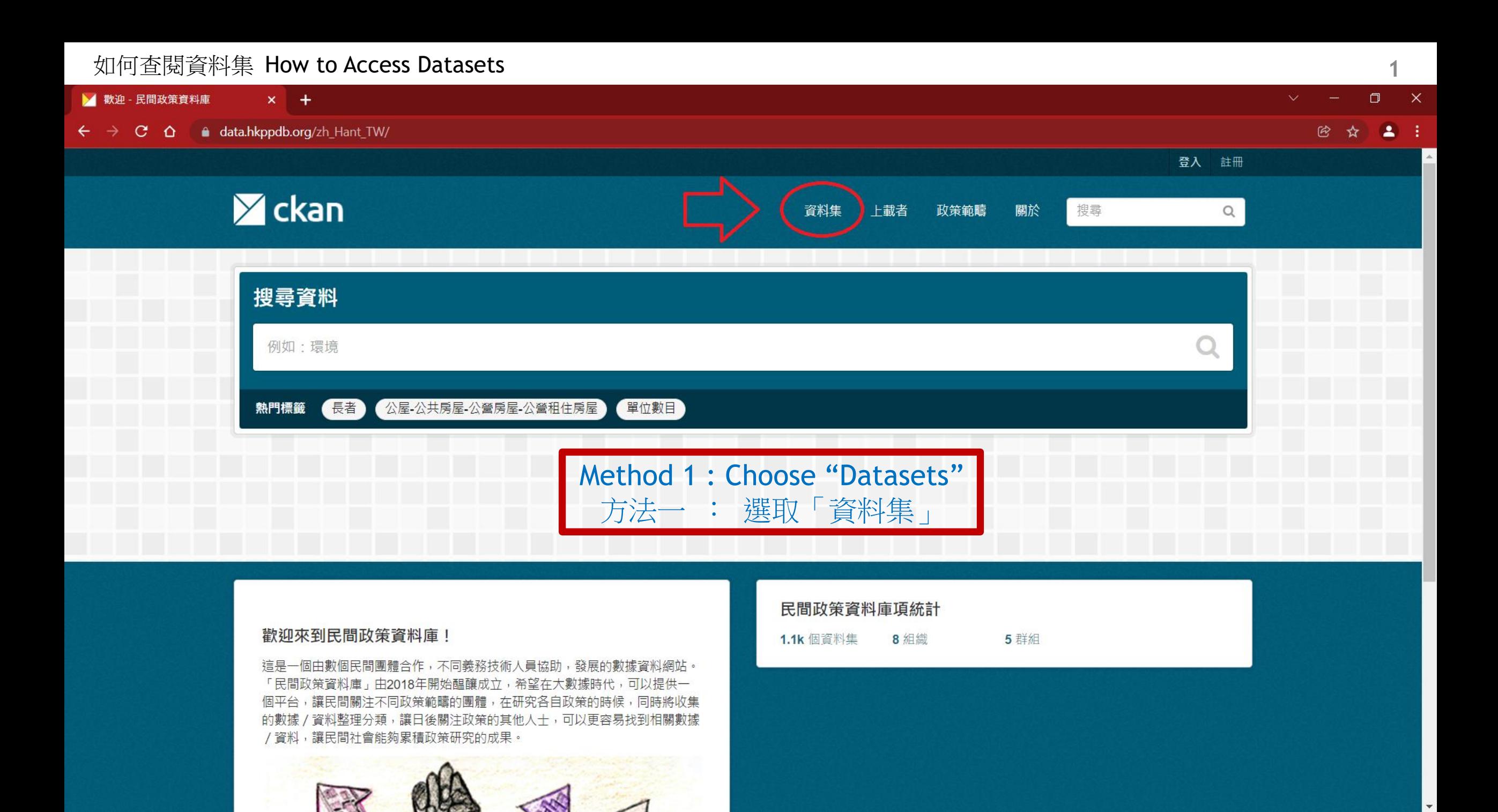

### 如何查閱資料集 How to Access Datasets **2**■ 資料集 - 民間政策資料庫  $\mathbf{x}$  +  $\begin{array}{ccccccccc}\n\vee & & - & \Box & \Box & \times \end{array}$  $\leftarrow$   $\rightarrow$  C  $\Omega$  a data.hkppdb.org/dataset/ 2 ☆ ▲ : 登入 註冊  $\blacktriangleright$  ckan 資料集 上載者 政策範疇 關於 搜尋  $\mathsf{Q}$ " 資料集 **簡時域清除** 搜尋資料集...  $\alpha$ 由: 1950 找到1,100個資料集 排序依照: 關聯  $\checkmark$ 至: 2050 ▼ 地區 收回和清理土地的特惠津貼 - 供業主 · 租客及佔用人參閱 全港 976 此資料集沒有說明 PDF 九龍 94 非本地 44 為受政府發展計劃收回土地及清拆行動影響的業主、租客及佔用人而設的一般特惠補償安排及寮屋住戶安置安排 簡介 顯示更多 地區 此資料集沒有說明 ▼ 資料來源 PDF 立法會 (427) 政府統計處 206 居者有其屋屋苑及綠置居屋邨管理費 此資料集沒有說明 房屋委員會 72 PDF 顯示更多 資料來源

 $\overline{\phantom{a}}$ 

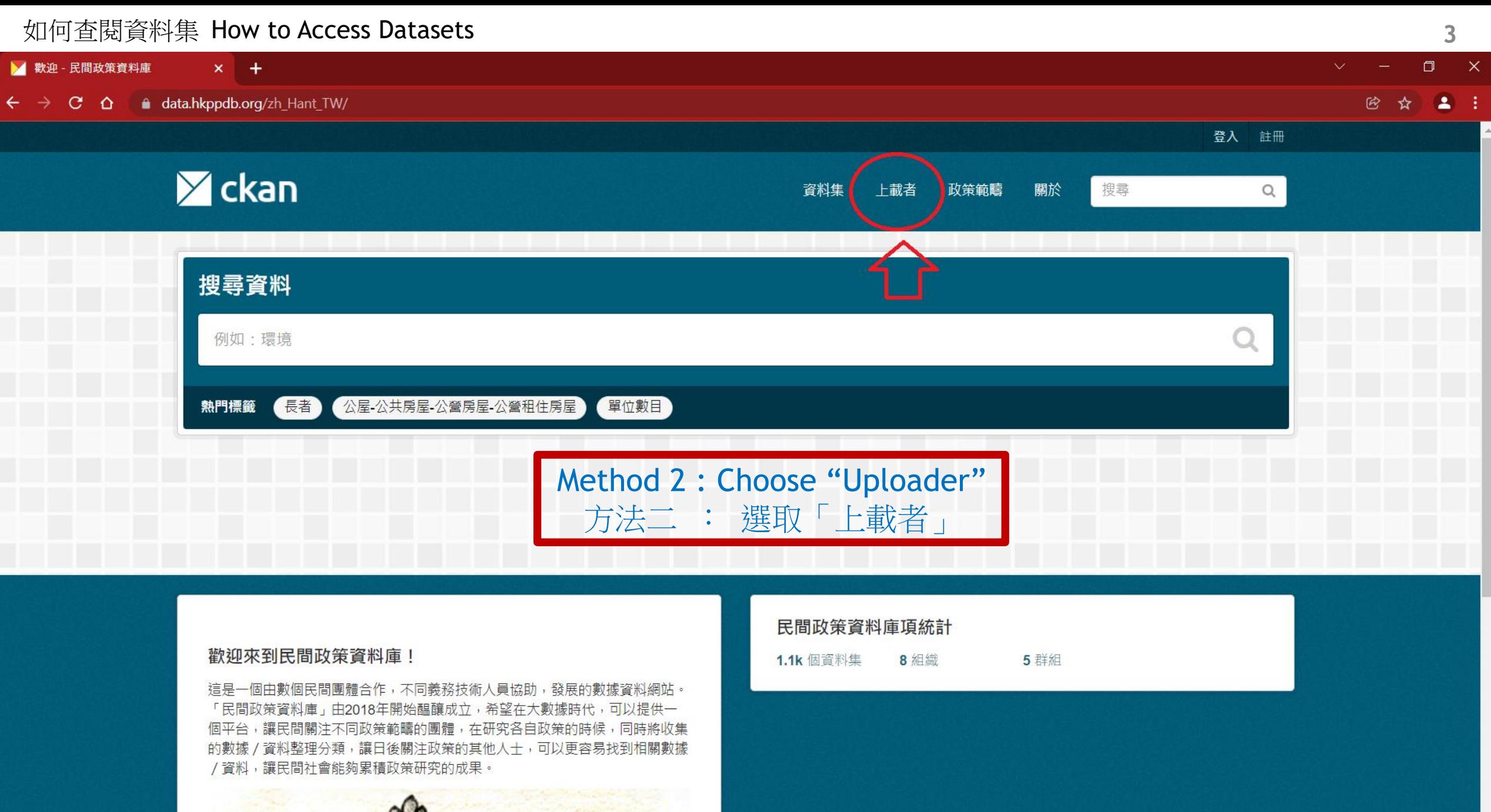

**ALL** 

### 如何查閱資料集 How to Access Datasets **4** ■ 上載者 - 民間政策資料庫  $\Box$  $\mathbb{R}^{\times}$  $x +$  $\leftarrow$   $\rightarrow$  C  $\Omega$  a data.hkppdb.org/organization/ **砂 ☆ ▲ :** 登入 註冊  $\times$  ckan 關於 搜尋 資料集 上載者 政策範疇  $\mathsf{Q}$ 谷 上載者 **0** 組織是什麼? 搜尋組織  $\alpha$ 您可以使用 CKAN 組織來建立、管理與發 **佈多個資料集。在組織中,每位使用者可** Choose an uploader 擁有不同角色,而得以建立、編輯與發佈 找到7個組織 排序依照: 根據名稱遞增排序 資料集。 選取某個上載者 $\mathbf{e}_{\mathbf{e}}^{\mathbf{e}}$ **AutoBot** 安老政策組 市區重建組 市區重建組2 357個資料集 146個資料集 18個資料集 auto import data 0資料集 图画

٠

 $\mathbf{v}$ 

## 如何查閱資料集 How to Access Datasets **5** $\begin{array}{ccc} \Box & \times \end{array}$ ■ 安老政策組 - 上載者 - 民間政策』 × +  $\leftarrow$   $\rightarrow$  C  $\Omega$  a data.hkppdb.org/organization/ecp 2 ☆ ▲ : 登入 註冊  $\blacktriangleright$  ckan 搜尋 資料集 上載者 政策範疇 關於  $\hbox{Q}$ " 上載者 / 安老政策組 ⊙ 動態牆 ● 關於 品 資料集 搜尋資料集  $\alpha$ r 找到357個資料集 排序依照: 關聯  $\checkmark$ 安老政策組 香港貧窮情況報告 此組織沒有任何說明 此資料集沒有說明 **HTML** 資料集 追蹤者  $\bf{0}$ 357 安老事務委員會會議 此資料集沒有說明 ▼ 地區 **HTML** 全港 353 非本地4 各類安老院舍數目分區總表

 $\mathbf{v}$ 

各類安岩院舌分品數目

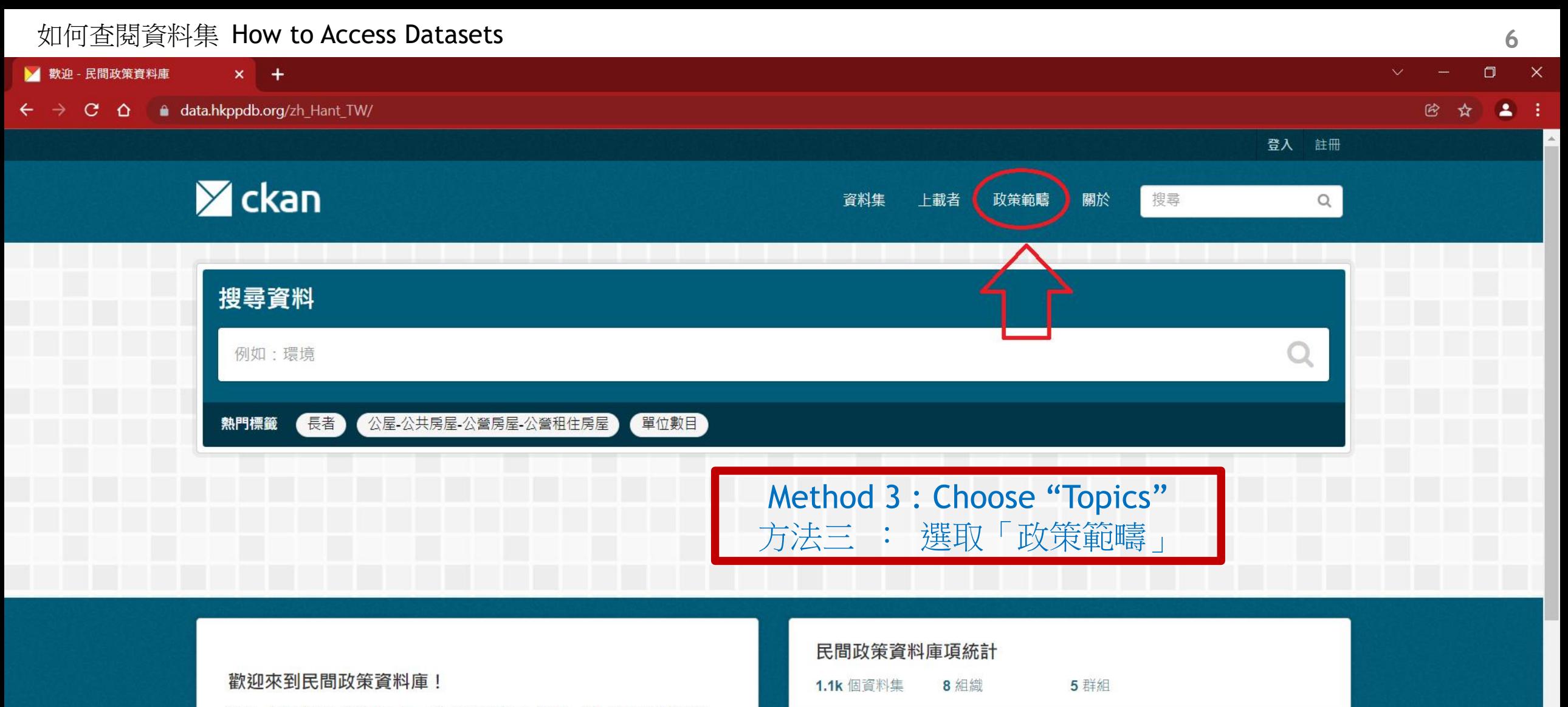

這是一個由數個民間團體合作,不同義務技術人員協助,發展的數據資料網站。 「民間政策資料庫」由2018年開始醖釀成立,希望在大數據時代,可以提供一 個平台,讓民間關注不同政策範疇的團體,在研究各自政策的時候,同時將收集 的數據 / 資料整理分類, 讓日後關注政策的其他人士, 可以更容易找到相關數據 /資料,讓民間社會能夠累積政策研究的成果。

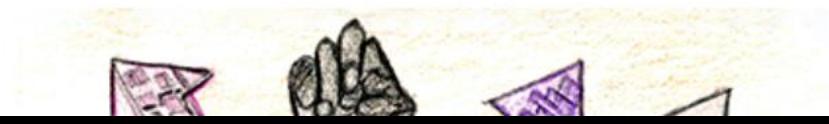

### 如何查閱資料集 How to Access Datasets **7** ■ 群組 - 民間政策資料庫  $\begin{array}{ccc} \Box & \times \end{array}$  $x +$  $\leftarrow$   $\rightarrow$  C  $\Omega$  a data.hkppdb.org/group/ 2 ☆ ▲ : 登入 註冊  $\times$  ckan 關於 搜尋 資料集 上載者 政策範疇  $\mathsf{Q}$ 谷 群組 **0** 什麼是群組? 搜尋群組  $\alpha$ 您可以使用 CKAN 群組建立並管理多個資 Choose a topic 料集·群組可以代表一個主題、專案或是 小組,可以幫助使用者快速找尋資料集。 選取某個政策範疇找到5個群組 根據名稱遞增排序 > 排序依照:

安老

343個資料集

全民退休保障

80個資料集

 $\circ$  $\circ$  $\circ$ 

min

市區重建

165個資料集

888

ш

...

... ...

88

440個資料集

房屋

-

 $\blacksquare$ 

 $\blacksquare$ 

 $\mathbf{v}$ 

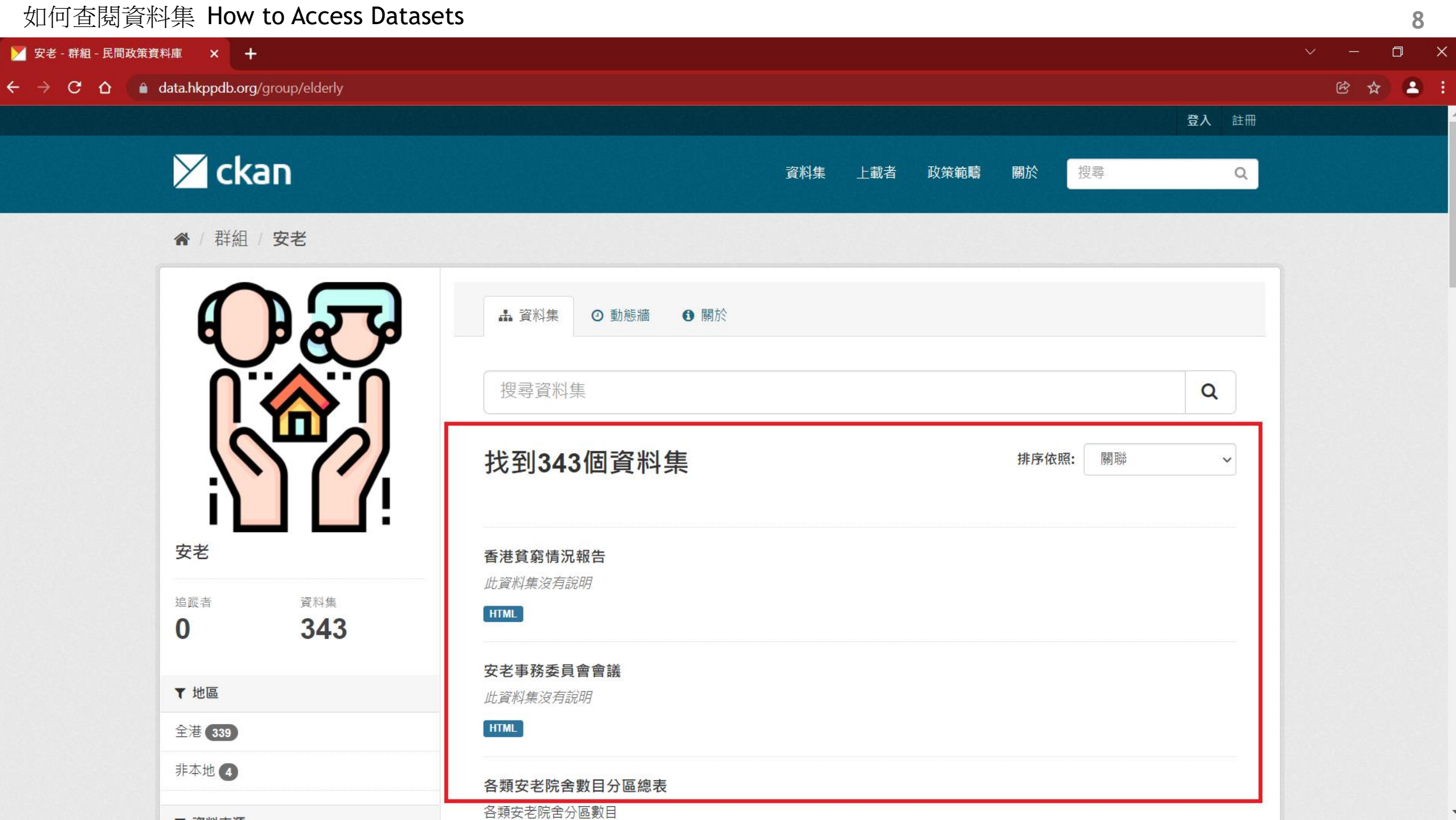

#### 如何查閱資料集 How to Access Datasets **9** ■ 資料集 - 民間政策資料庫  $x +$  $\Box$  $\mathbb{R}^{\times}$ **ALC** ← → C △ ● data.hkppdb.org/zh Hant TW/dataset/?g=公共房屋 囹 ☆ 登入 註冊  $\times$  ckan 資料集 上載者 政策範疇 關於 搜尋  $\mathsf{Q}$ " 简料集 **簡時域清除**  $\alpha$ 公共房屋 由: 1950 根據"公共房屋"找到113個資料集 排序依照: 關聯  $\checkmark$ 至: 2050 Click the link of the dataset to access when the ▼ 地區 公共房屋供應量 list of datasets are shown 全港 113 V2G 11Y20/12-13查港的房屋供應 圖3 資料集列表顯示後,按下要查閱的資料集連結進入PDF 九龍(9) 新界(9) 在一九八八 / 八九至一九九五 / 九六年度經確定可供公共房屋發展之用的新地盤 顯示更多地區 立法會RP08/96-97香港的土地供應 表12 PDF ▼ 資料來源 立法會 67 2012-2013年度至2016-2017年度期間的公共房屋預測建設量 房屋委員會 33 立法會IN20/12-13香港的房屋供應 表8 PDF 政府統計處(9) https://data.hkppdb.org/zh\_Hant\_TW/dataset/984890b015ef4e52b59f928fd1a7c61e T7 16 ±4 47 n± 88

 $\mathbf{v}$ 

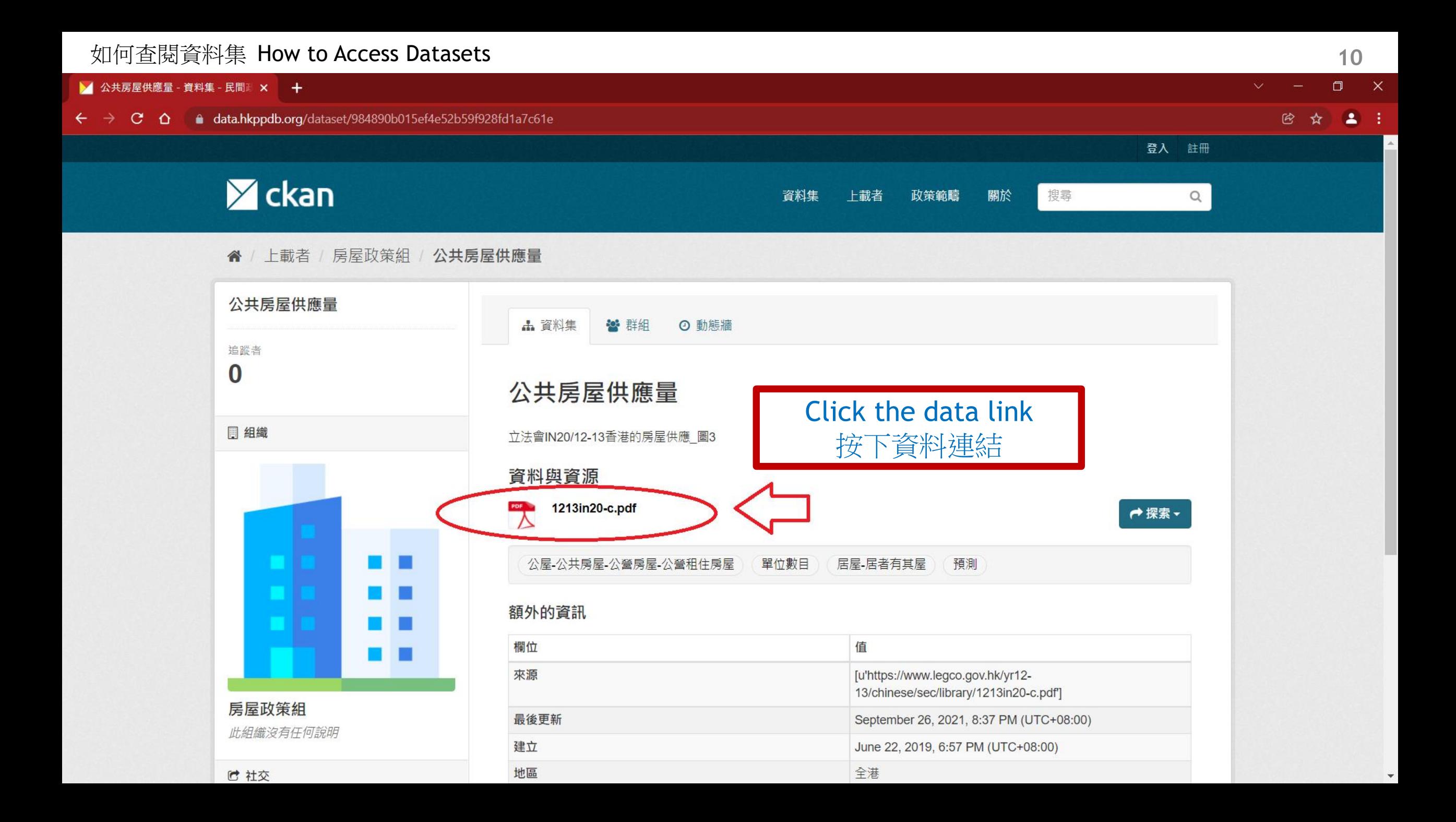

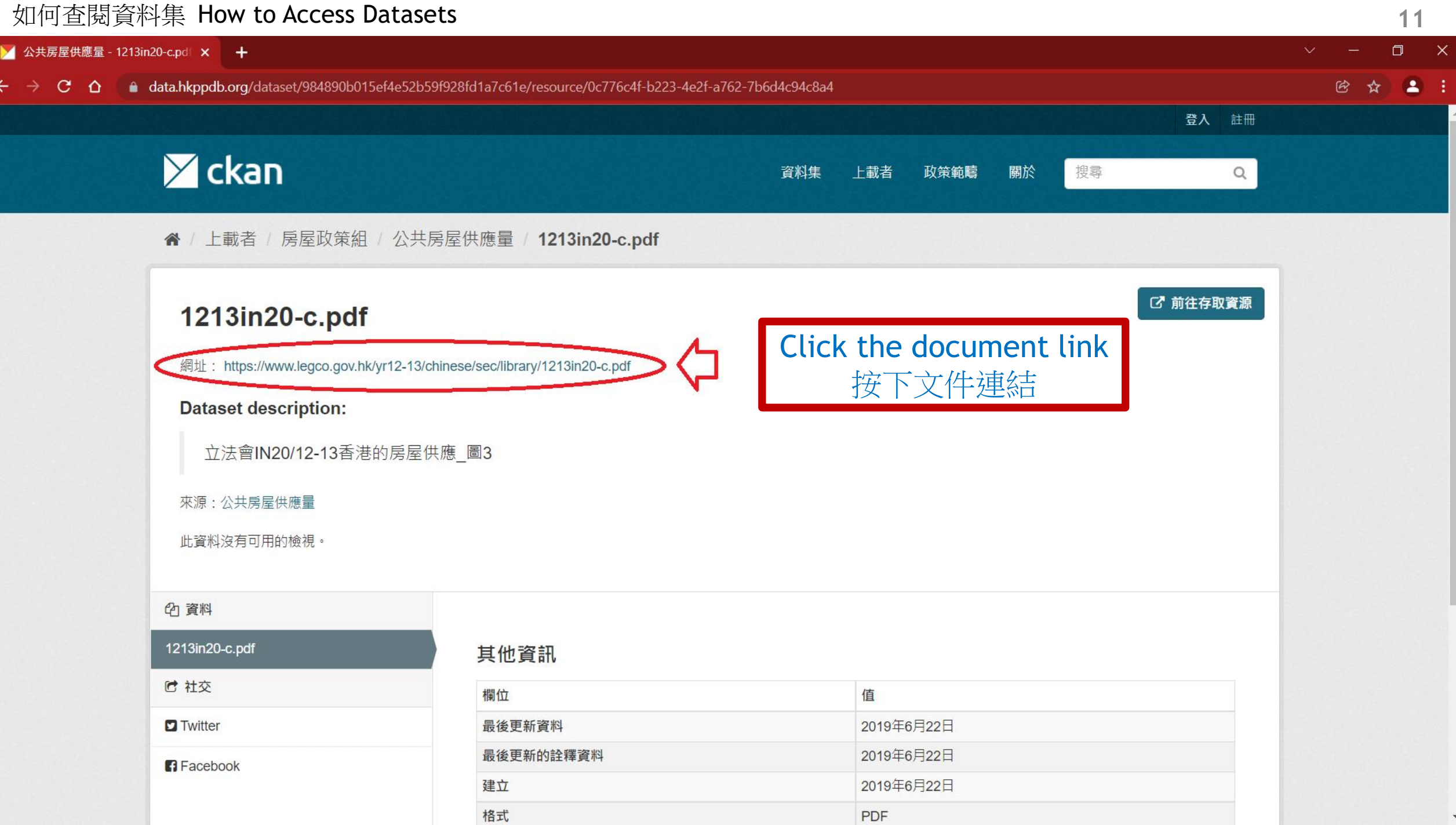

# 如何查閱資料集 How to Access Datasets **12**  $\Box$   $\times$ **M** Microsoft Word - 1213in20-c.doc  $\times$   $+$  $\leftarrow$   $\rightarrow$  C  $\Omega$  **e** legco.gov.hk/yr12-13/chinese/sec/library/1213in20-c.pdf **砂 ☆ ▲ :** Microsoft Word - 1213in20-c.doc  $1/28$  | - 100% + | [ ]  $\delta$ ) ₹.  $\ddot{\mathbf{e}}$  $\equiv$ The document is shown 立法會秘書處 要查閱的文件會顯示 $1/20/12-13$ 資料摘要  $\mathbf{1}$ 香港的房屋供應 背景  $1.$  $1.1$ 香港經濟表現在嚴重急性呼吸系統綜合症的影響下減 弱,但於2004年全面復蘇。自此以後,物業價格的升勢幾乎從 未間斷。新住宅單位供應緊絀、經濟表現穩定導致用家和投資  $\overline{2}$ 的需求強勁,加上自2009年以來流動資金充裕造成低息環境, 令物業價格在這段期間逐步攀升。截至2011年2月,整體物業 價格已超越1997年物業市場興旺時的高位。 - herital herital herital fill  $1.2$ 因應物業價格不斷上升和置業負擔比率隨後持續惡化 的背景,政府自2010年11月起推出多項措施,確保物業市場穩 健發展。其中一項措施是在2012年8月就推行長遠房屋策略設 立兩級組織架構。該架構包括: (a)長遠房屋策略督導委員會, 負責總覽長遠房屋策略下各項房屋環節和措施,並就此向政府  $\overline{3}$ 提供意見;以及(b)在督導委員會轄下設立的跨部門工作小 組1。政府計劃於2013年年中,發表規劃周期為10年的長遠房 屋策略諮詢文件。